## SAP ABAP table VV\_TB031\_BZ {Generated Table for View}

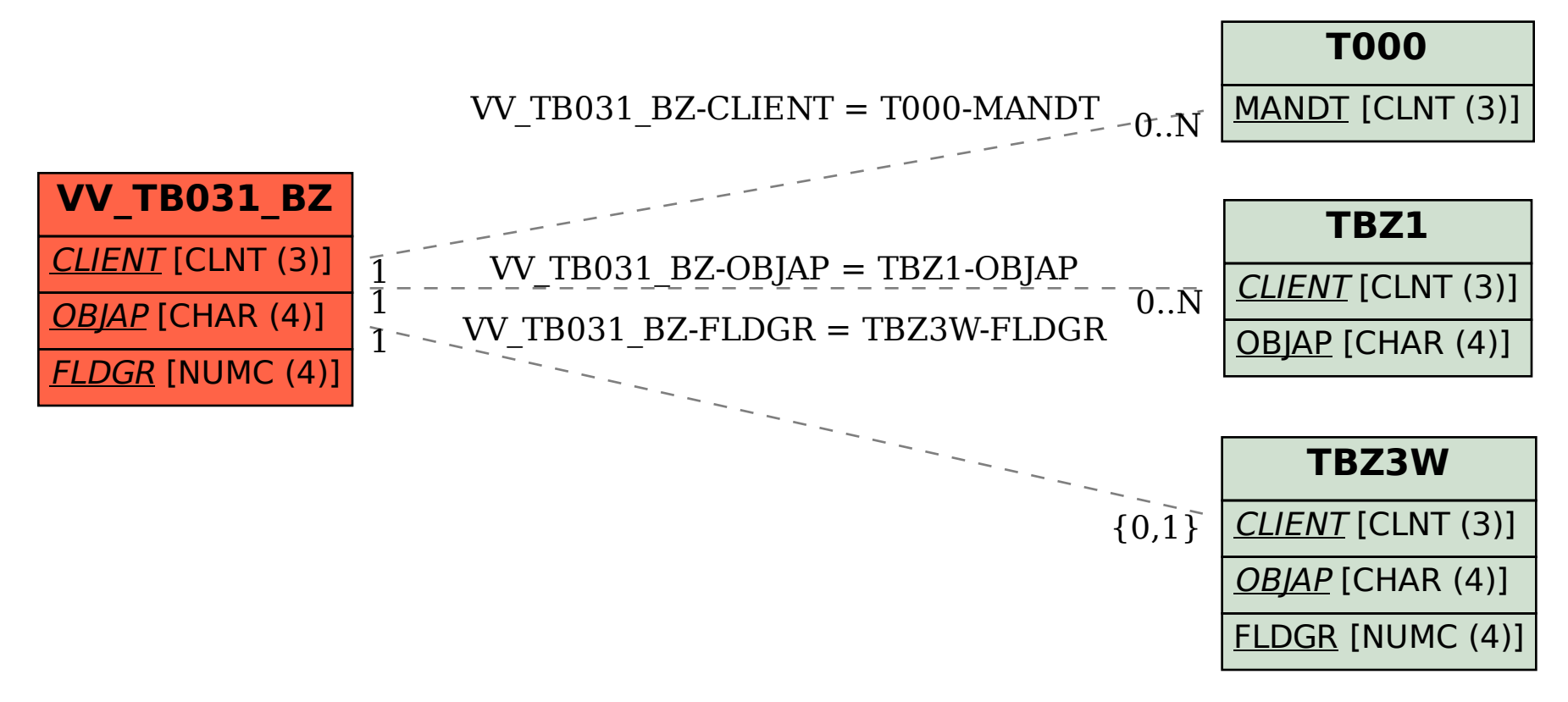